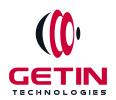

# **GETIN TECHNOLOGIES**

KOVILPATTI (HEAD OFFICE) - 8925831826 | VIRUDHUNAGAR - 8925831828 | TIRUNELVELI- 8925831821 | TUTICORIN - 8925831824 | COIMBATORE - 8925831822 | BANGALORE - 8925831823 | CHENNAI - 8925831821

**COURSE NAME: ORACLE TRAINING** 

#### Module 1

Visit our website for Course Fees and Course Duration
Placement Eligibility:

Eligible: Any Bachelor Degree, Any Master Degree, MBA Not Eligible: Diploma

#### **Class Mode:**

Classroom | Online | Recorded Session | AI Session

If you have Completed Course, You want only Placements +91 8925831829

Training Partnership with

Placement Partnership with

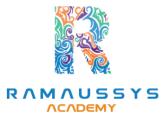

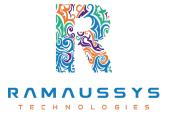

Head Office Address: Door No: 971G/6, 1st Floor, Kalki Street, Manthithoppu Road, Krishna Nagar, Kovilpatti - 628502.

GST No: 33ABAFG2025J1ZV Website: www.getintech.in Email: enquiry@getintech.in

#### **ORACLE COURSE 1 SYLLABUS**

### **SQL**:

### Introduction to Databases and SQL

- Understanding the role of databases in information management
- Introduction to SQL and its importance in data querying
- Overview of popular relational database management systems (RDBMS)

#### **SQL Basics**

- SQL syntax and structure
- Data types and operators
- Creating, modifying, and deleting database objects (tables, views, indexes)
- Writing basic SQL statements (SELECT, INSERT, UPDATE, DELETE)

### **Querying Data**

- Retrieving data with the SELECT statement
- Filtering data with the WHERE clause
- Sorting data with the ORDER BY clause
- Limiting and paging results with the LIMIT/OFFSET or FETCH/FIRST clauses

### **Data Filtering and Manipulation**

- Using logical operators (AND, OR, NOT)
- Working with wildcards and pattern matching (LIKE)
- Performing calculations with expressions
- Using built-in SQL functions (e.g., string functions, date functions)

### **Aggregating Data**

- Grouping data with the GROUP BY clause
- Applying aggregate functions (SUM, AVG, COUNT, MIN, MAX)
- Filtering grouped data with the HAVING clause
- Working with subqueries

## **Joining Tables**

- Understanding relationships between tables
- Performing INNER, LEFT, RIGHT, and FULL JOINs
- Joining multiple tables in a single query
- Handling NULL values in joins

## **Modifying Data**

- Updating records with the UPDATE statement
- Deleting records with the DELETE statement
- Inserting new data with the INSERT statement
- Transactions and data integrity

### **Creating and Managing Database Schema**

- Designing a relational database schema
- Enforcing data constraints with keys (PRIMARY KEY, FOREIGN KEY)
- Normalization and denormalization concepts

#### **Views and Indexes**

- Creating and managing database views
- Utilizing indexes for performance optimization
- Understanding the benefits of indexing

## **Security and Access Control**

- User roles and privileges
- Granting and revoking permissions
- SQL injection prevention

## **PLSQL**:

## Introduction to PL/SQL

- Understanding PL/SQL and its role in Oracle Database
- Advantages and use cases for PL/SQL
- PL/SQL vs. SQL: Key differences and similarities

## PL/SQL Language Fundamentals

- PL/SQL block structure
- Variables and data types
- Constants and literals
- Operators and expressions

#### **Control Structures**

- Conditional control with IF-THEN-ELSE
- CASE statements
- Looping with WHILE and FOR loops
- EXIT and CONTINUE statements

### **Cursors in PL/SQL**

- Implicit vs. explicit cursors
- Using cursors for data retrieval
- Cursor attributes (e.g., %NOTFOUND, %FOUND, %ROWCOUNT)
- Cursors FOR loops

## **Exception Handling**

- Types of exceptions (system-defined and user-defined)
- Handling exceptions with EXCEPTION and WHEN
- Propagating exceptions
- Using PRAGMA EXCEPTION\_INIT

#### **Procedures and Functions**

- Creating and executing procedures
- Parameters (IN, OUT, IN OUT)
- Functions vs. procedures
- Returning values from functions

## **Triggers**

- What are triggers and their applications
- Trigger types (BEFORE, AFTER, INSTEAD OF)
- Trigger events (INSERT, UPDATE, DELETE)
- OLD and NEW values

## **PL/SQL Collections**

- PL/SQL tables
- Varrays (variable-size arrays)
- Associative arrays (INDEX BY tables)
- Using collections for data manipulation

### **Dynamic SQL**

- Building and executing dynamic SQL statements
- Using EXECUTE IMMEDIATE
- SQL injection prevention
- DBMS\_SQL package

# **Error Handling and Logging**

- Logging errors in PL/SQL
- Handling exceptions gracefully
- Writing to log tables
- Error codes and logging best practices

# **PL/SQL Security**

- Security considerations and best practices
- Database privileges
- Granting execute privileges on PL/SQL objects
- Limiting SQL injection risks

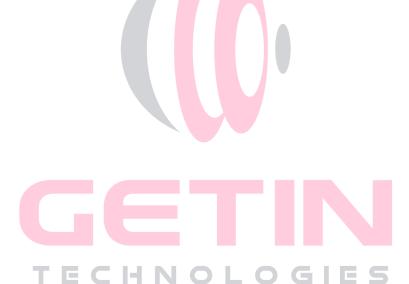